# **CMS Section 508 Quick Reference Guide – MS Excel 2013**

## **Worksheet Layout and Formatting**

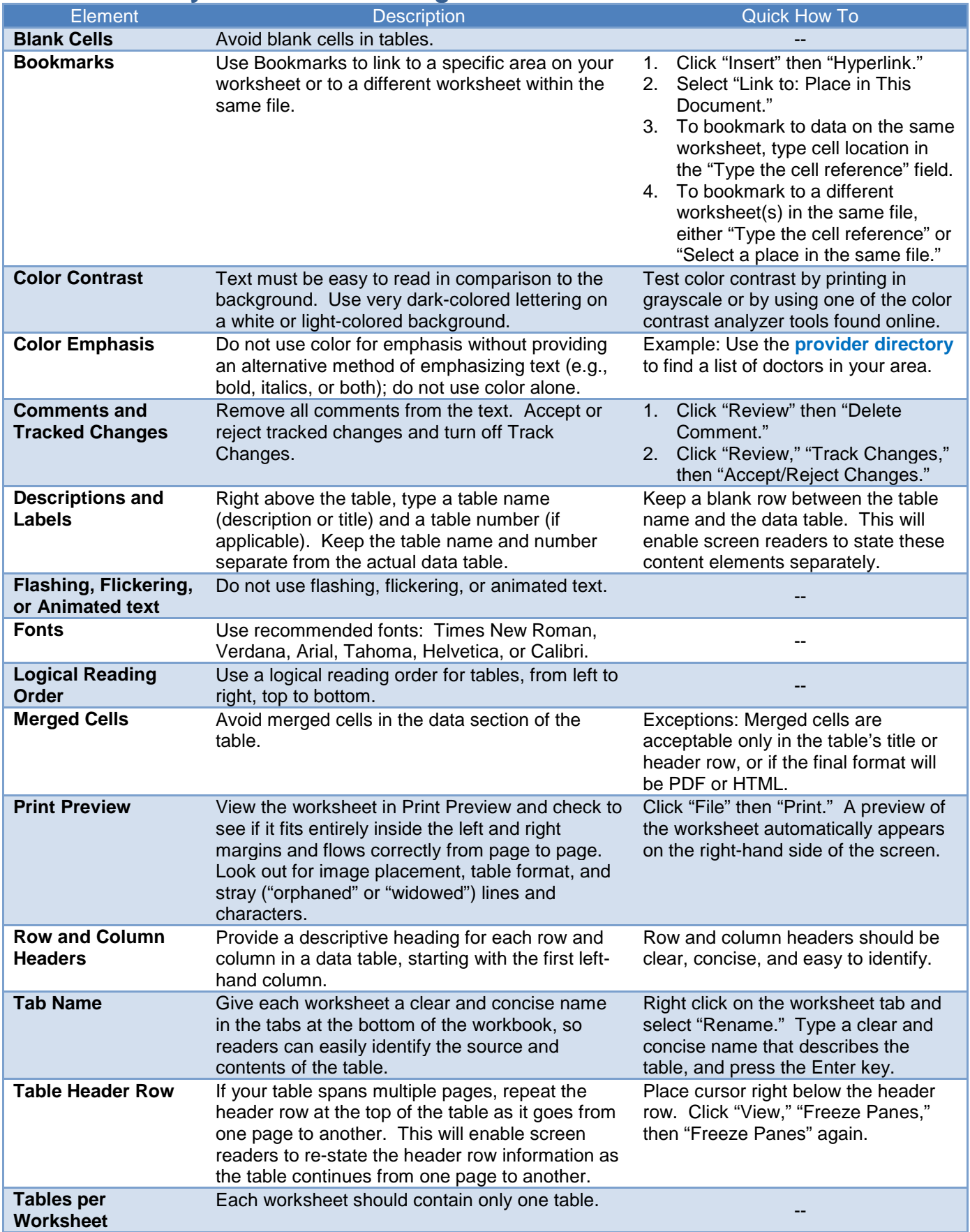

## **CMS Section 508 Quick Reference Guide – MS Excel 2013**

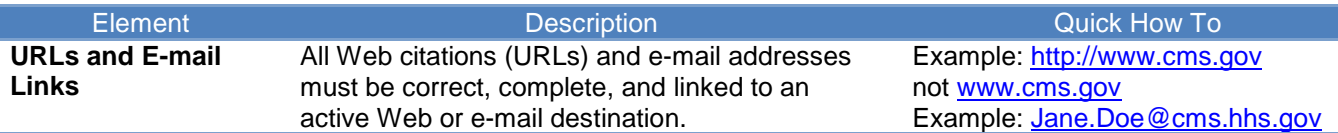

#### **Images and Graphics**

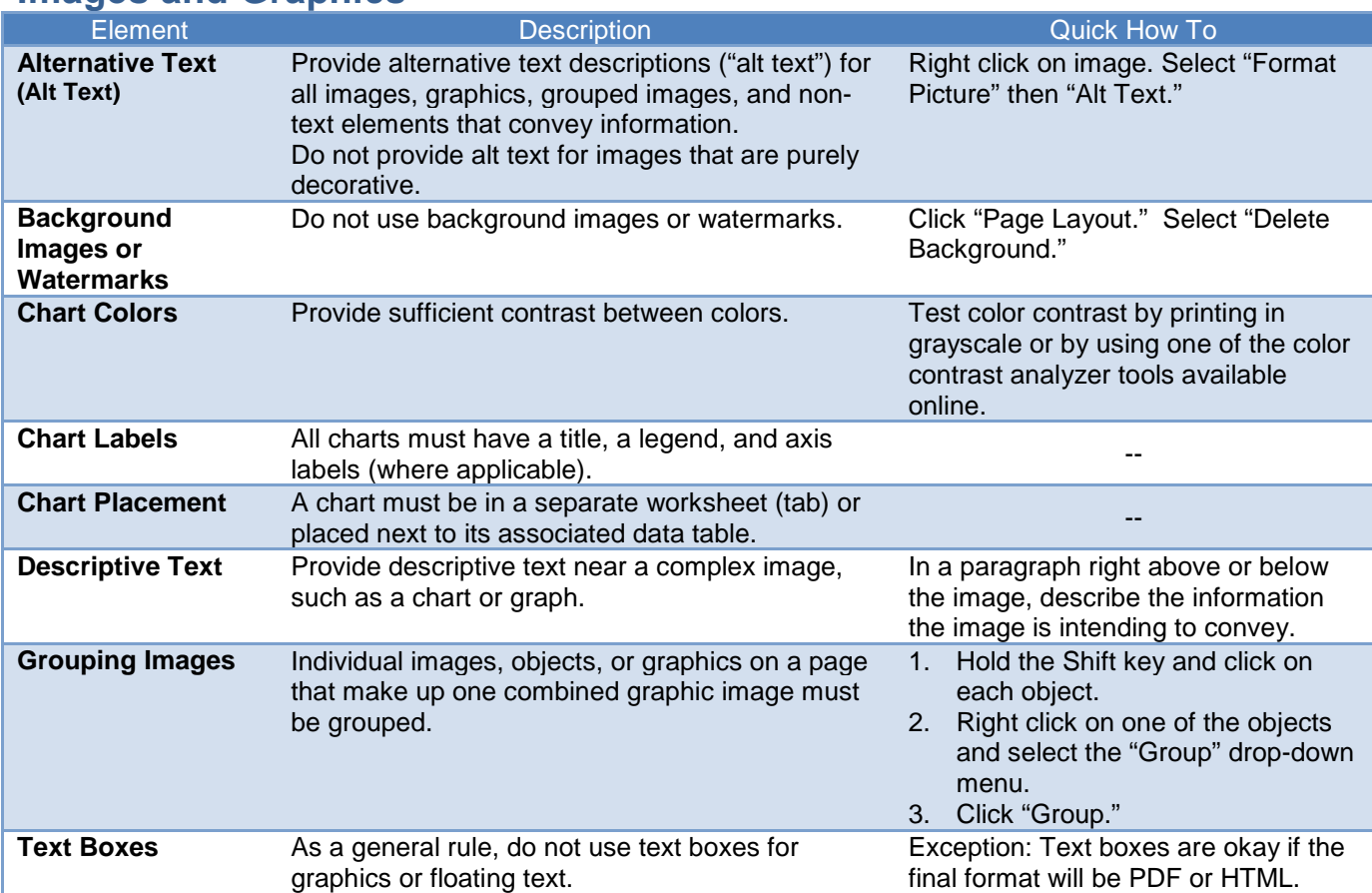

## **File Name**

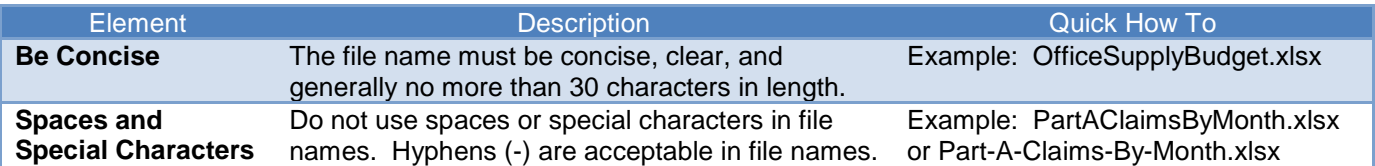

## **Document Properties, Complex Content, and PDF Conversion**

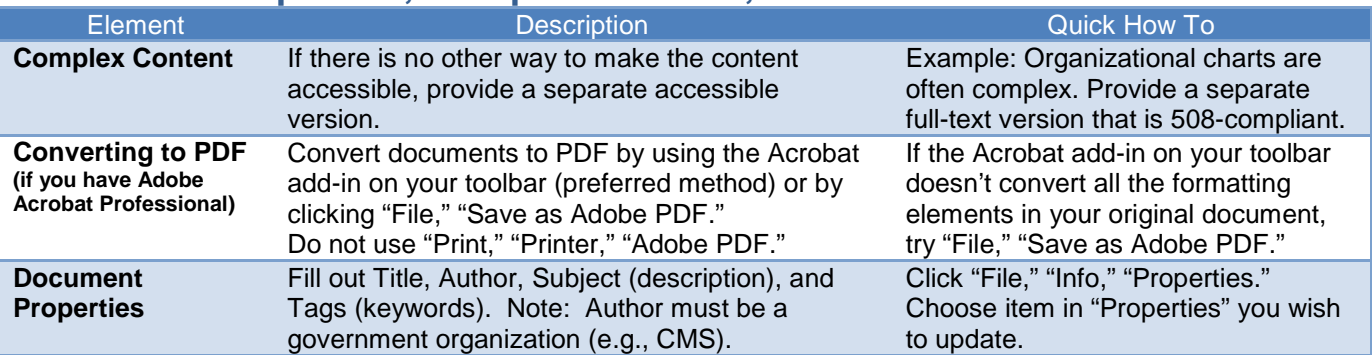